#### What's New in Spectrum Scale and ESS

Wei Gong

Spectrum Scale Development and Client Adoption

#### New workload

#### IBM Spectrum Scale with IBM Storage Enabler for Container

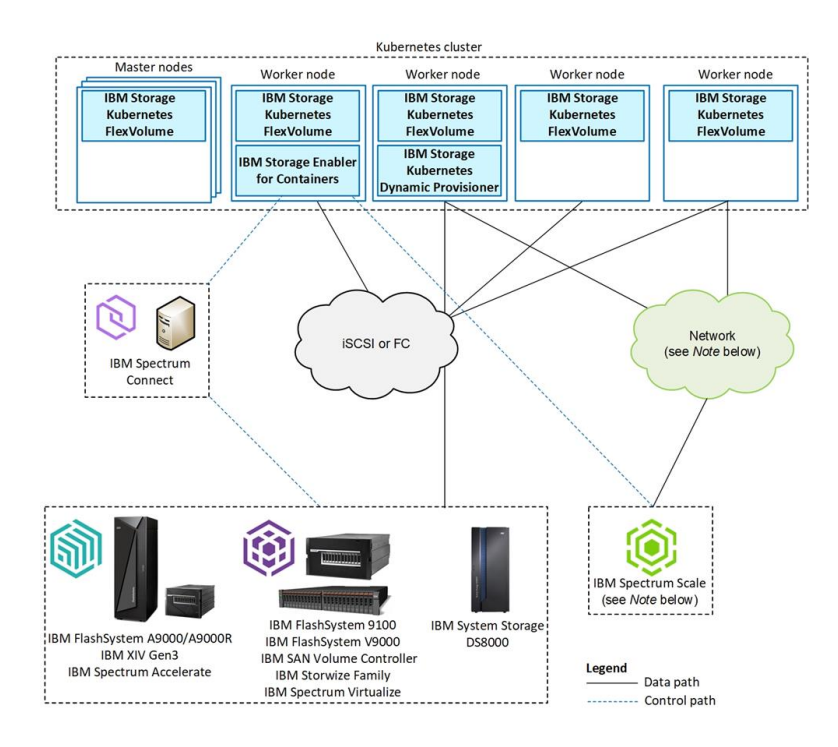

- IBM Storage Enabler for Containers allows IBM storage systems to be used as persistent volumes for stateful applications running in Kubernetes clusters.
- Based on open source project [Ubiquity](https://github.com/IBM/ubiquity-k8s)
- Create new or use exist fileset to export storage service to container
- Leverage Spectrum Scale Rest API and Quota features
- Supports kubernetes and IBM Cloud Private (ICP)
- Support RHEL 7 on x86/ppc64le/System Z, Ubuntu on x86 and SLES12 on System Z

#### IBM Spectrum Scale on AWS

#### **AWS Internet** Elastic IPs (public route gateway stic IPs (public route) **Bastion** Bastion **NAT NAT** Auto Scaling group Amazon host host gateway gateway \$3 Public subnet Public subnet 10.0.2.0/24 10.0.0.0/24  $\Box$  $\Box$ Server instance: Amazor AMI **FRS Compute instance** Private subnet Private subnet  $10.0.1.0/24$ 10.0.3.0/24 Virtual private cloud 10.0.0.0/16 **Availability Zone 2 Availability Zone 1** AWS Region

- IBM Spectrum Scale on AWS automates the deployment of IBM Spectrum Scale on AWS for users who require highly available access to a shared name space across multiple instances with good performance, without requiring an in-depth knowledge of IBM Spectrum Scale.
- Deploy IBM Spectrum Scale on AWS in 20-45 minutes (depending on the number and types of instances you're using)
- Use AWS EC2 instance as Spectrum Scale nodes (NSD and clients) and EBS as NSD
- Support user interaction to set parameters for the cluster and file system
- [Knowledge Center](https://www.ibm.com/support/knowledgecenter/STXKQY_AWS_SHR/com.ibm.spectrum.scale.aws.v5r01.doc/bl1cld_aws_introtoaws.htm)

IBM Storage & SDI

### IBM Spectrum Storage for AI

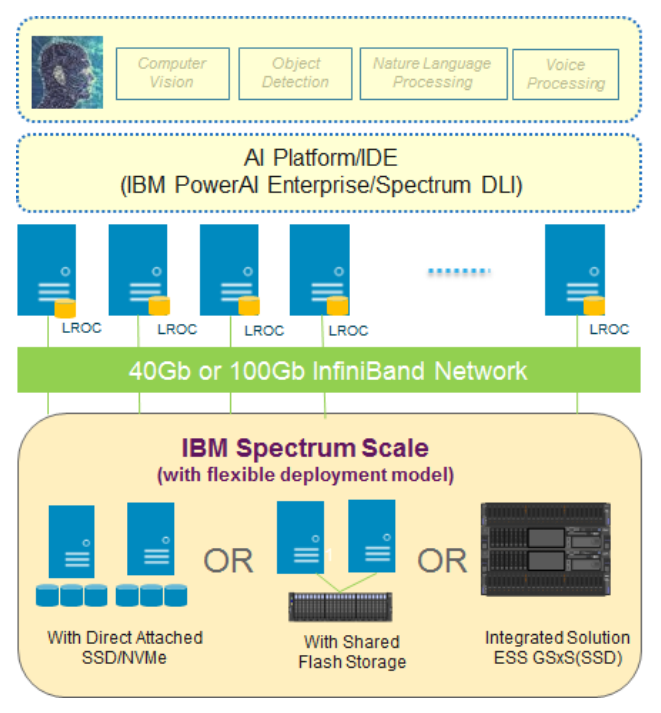

IBM Spectrum Scale Reference Architecture for AI

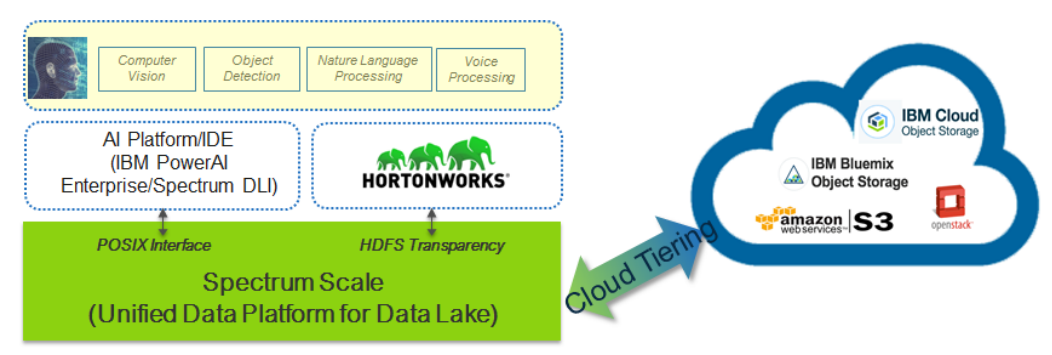

#### Reference Architecture for large Data Lake

- IBM Spectrum Scale can fully meet the performance and scalability requirements for AI workloads
- $\blacksquare$  Coupled with continuous innovation including performance enhancements such as LROC and RDMA.
- IBM Spectrum Scale also provides advanced features that help to better fit it into the bigger infrastructure picture, include integration with Hadoop environments to support in-place analytics, transparent cloud tiering for big data etc.

#### [Blog: Your Optimal Choice of AI Storage for Today and Tomorrow](https://developer.ibm.com/storage/2018/08/10/spectrum-scale-ai-workloads/)

6

#### **Performance**

## File System Core Performance Enhancement<sup>IBM Storage & SDI</sup>

- maxActiveIallocSegs attribute improves the performance of deletes and unlinks
	- Change default from 1 to 8, valid range is 1-64.
	- Used to improve file deletion performance in scenarios like following:
		- Nodes have created a large number of files in separated directories, each node creating files in its own directories.
		- **Processes or threads on multiple nodes are concurrently delete files in those directories.**
- maxStatCache
	- Make it take effect again on Linux which can provide significant performance enhancement for 'ls -l' like command, mdtest and so on
	- "mmcachectl" command can show if inode in in stat cache (in pagepool)
	- Set it to 4 x maxFilesToCache
- **FSCK** runtime estimate
	- --estimate-only option

8

### Operation and Monitoring

#### autoBuildGPL configuration option

- autoBuildGPL configures a cluster to rebuild the GPL automatically whenever a new level of the Linux kernel is installed or whenever a new level of IBM Spectrum Scale is installed.
- Before starting GPFS, if the kernel module is missing, automatically call mmbuildgpl to build the GPL if autoBuildGPL parameter is configured.
- This parameter does not apply to the AIX® and Windows environments.

*mmchconfig autoBuildGPL={no|yes|quiet|verbose|quiet-verbose|verbose-quiet} Where:*

- *no This is the default. No action will be taken if no kernel module is found*
- *yes mmbuildgpl will be called to build the GPL if the kernel module is missing*
- *quiet Same as yes. The mmbuildgpl command will be called with --quite option.*
- *verbose Same as yes. The mmbuildgpl command will be called with -v option.*
- *quiet-verbose or verbose-quiet*
- *Both --quite and -v will be passed to mmbuildgpl*

#### mmnetverify

- Support remote cluster
	- Test each cluster which is listed in the mmsdrfs file
	- Can test more with the **--cluster** command line parameter
- Can run before and after cluster is created
	- --configuration-file option

*node Node [AdminName] rshPath Path rcpPath Path tscTcpPort Port mmsdrservPort Port tscCmdPortRange Min-Max subnets Addr[,Addr...] cluster Name Node[,Node...]* 

#### Network check activities:

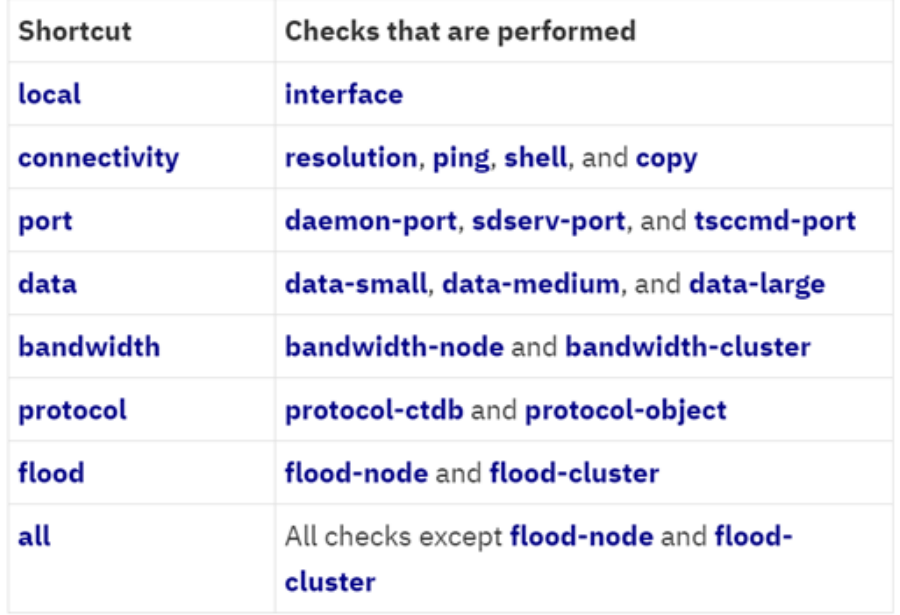

#### mmcachectl command

- The mmcachectl command displays information about files and directories in the local page pool cache
- Can display information for a single file, for the files in a fileset, or for all the files in a file system
- Doesn't support LROC so far

*[root@icp1 ~]# mmcachectl show --show-filename*

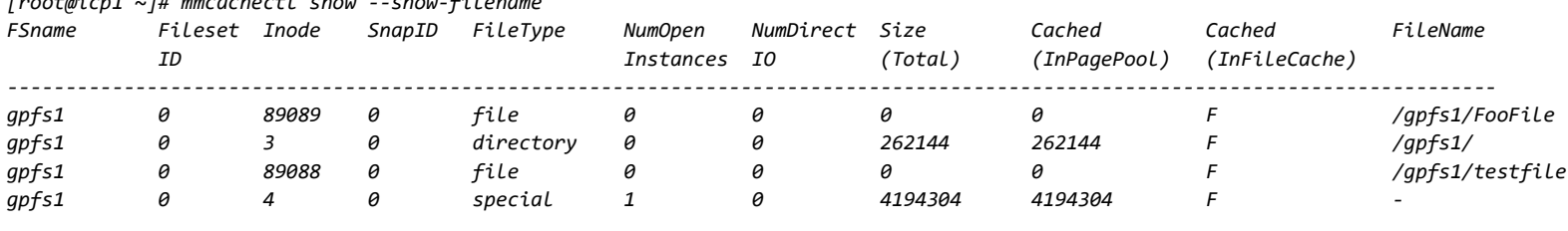

*File count: 4 [root@icp1 ~]#* 

#### Maintenance mode

- The maintenance mode is designed to enable a maintenance window to a Spectrum Scale file system. Used when some maintenance actions need to be taken to the NSD disks or server nodes, including the backend storage systems
- Goals
	- Disable file system mounts while maintenance is occurring or it is already on
	- No write I/O activities (except the write to turn off the maintenance mode)
	- No disk would be marked down
	- A per file system basis
	- File system health check operations are allowed.
- When to use file system maintenance mode
	- Take maintenance to NSD disks in server host side or backend storage
	- Take maintenance to NSD server nodes, like shutting down the server nodes.
	- Shutdown the whole Spectrum Scale cluster

#### NFS Protocols

• Re-write mmnfs command to make it run faster

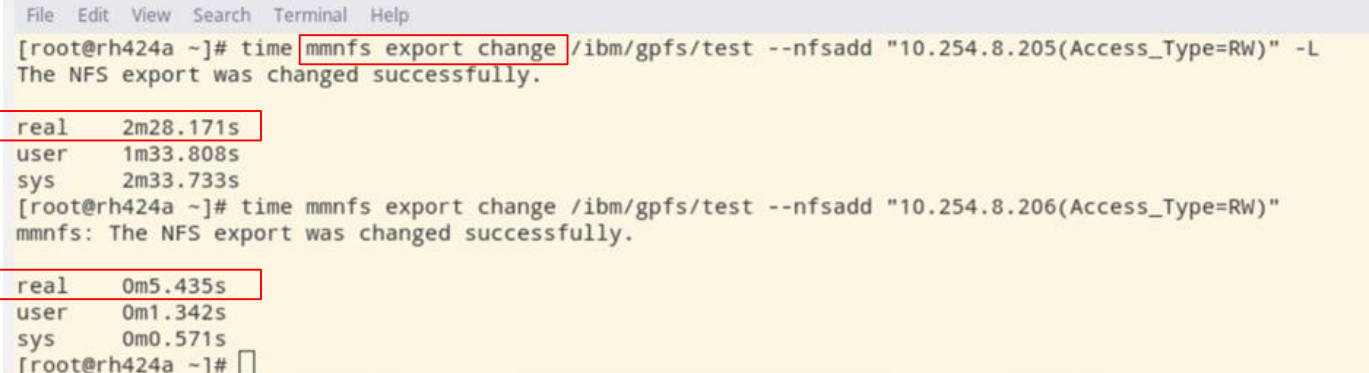

- Pseudo path allows to hide the actual path on the gpfs cluster
	- mnnfs export command --pseudo option
	- Only support CLI so far. No GUI integration yet
- Ganesha\_stat interface
- Enable to display statistics in GPFS layer (FSAL)

## GUI and Rest API

IBM Storage & SDI

### GUI optimization

- Ability to enable and disable File Audit Logging
- Reduce CPU and Memory on GUI node
- Reduce call to mmhealth
- Help with ESS EMS and GUI node for large cluster

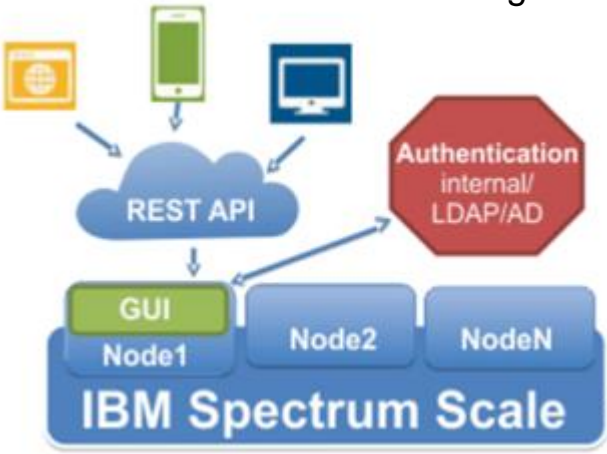

#### Rest API extra endpoints

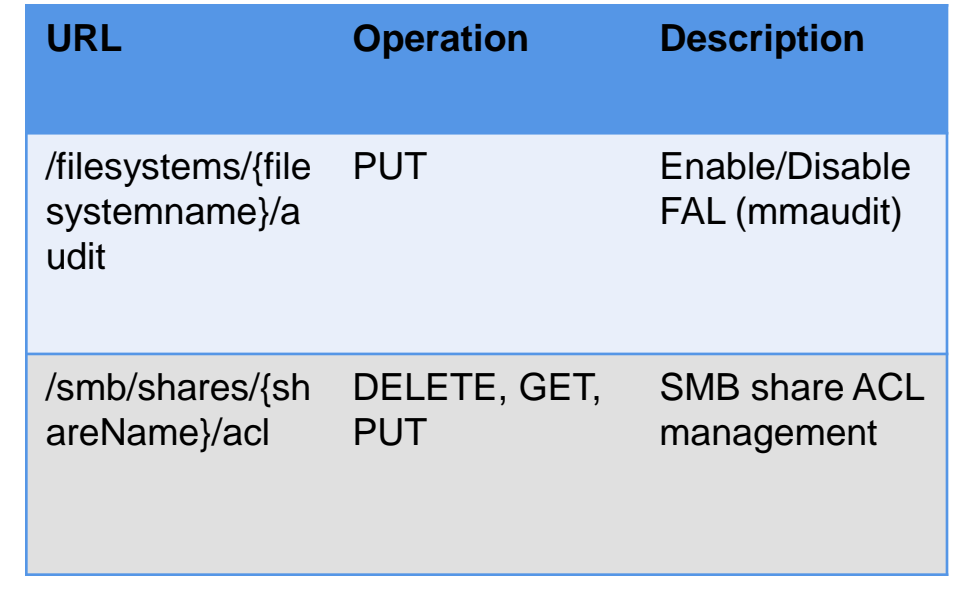

15

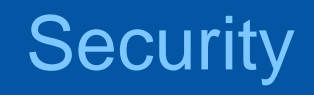

### Watch Folder

- Flexible API that allows programmatic actions to be taken based on filesystem events
	- Run against folders, independent fileset
- Modeled after Linux inotify, but works with clustered filesystems, and supports recursive watches for filesets and inode spaces
- Primary components
	- GPFS API (gpfs\_watch.h) Refer /usr/lpp/mmfs/samples/util/tswf.C as example
	- Mmwatch command provides information of all watches running within cluster
- A watch folder application uses the API to run as an executable C program on node within GPFS cluster
	- Utilizes message queue to receive events from multiple nodes and consume from the node running the program
	- Events come in from all eligible nodes within cluster and from accessing clusters

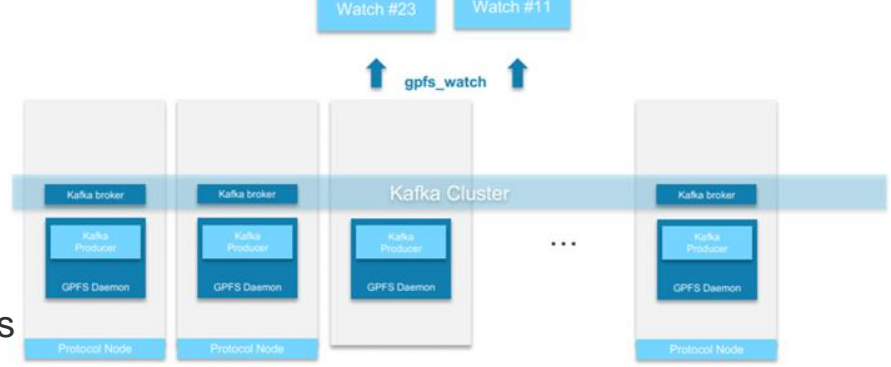

25 watches per file system 100 watches per cluster

### File Audit Log

- Have option to choose a subset of events to monitor
	- ACLCHANGE,CLOSE,CREATE,DESTROY,GPFSATTRCHANGE,OPEN,RENAME,RMDIR,UNLINK,XATTRCHANGE
	- Ability to update events being monitored without disabling and re-enabling file audit logging
- Require 40 GB local disk space per file system being audit per broker node
	- Improved parallelization by doubling the number of partitions and maximum segment size
	- Can be overridden using the "--degraded" option that only requires 10 GB of local disk space per filesystem being audited per broker node. Save on space by reducing number of partitions
- Support for remote mounted filesystem, such as in a ESS cluster
	- Producers on remote clusters can send events to file system owning cluster

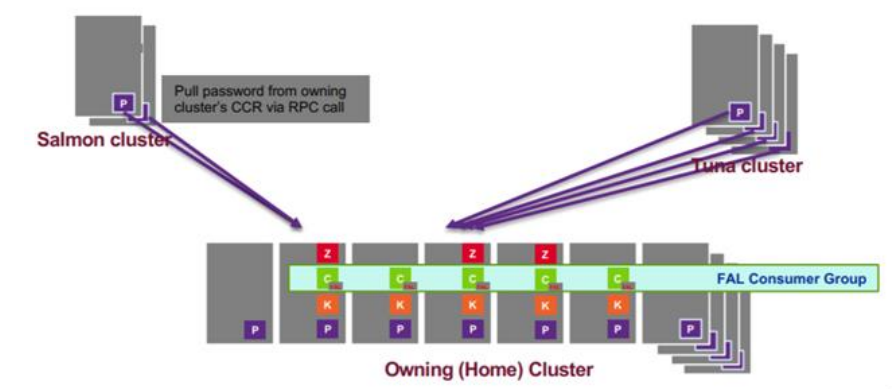

## Data Management

### IBM Aspera Sync with IBM Spectrum Scale

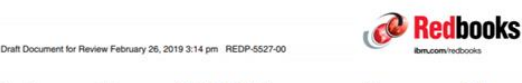

**Integration of IBM Aspera Sync with IBM Spectrum Scale: Protecting and Sharing Files Globally** 

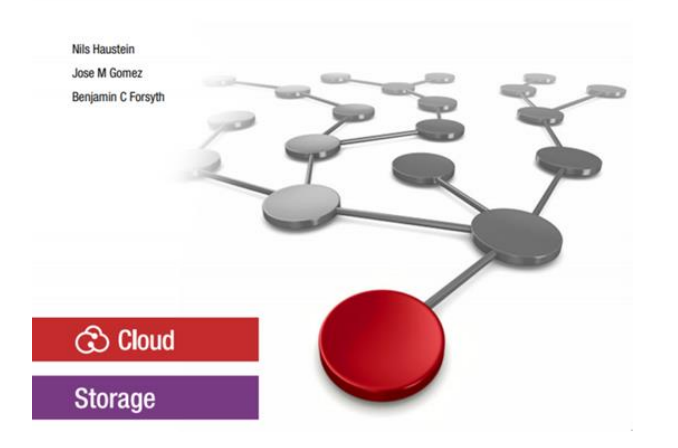

- Use Case:
	- File share
	- File migration
	- Disaster Recovery
- Aspera sync 3.9 and higher incorporates support for IBM Spectrum Scale extended attributes

IBM Storage & SDI

• Can leverage Spectrum Scale policy engine for fast scan and parallel migration

20

#### Big Data and Analytics

#### Hortonworks + Cloudera

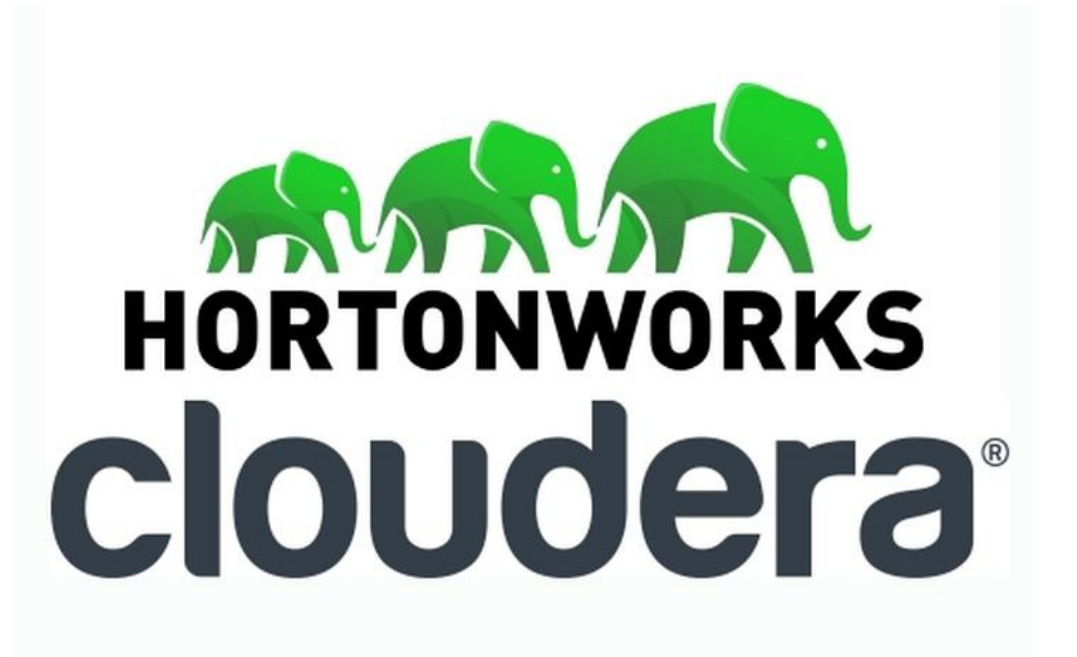

22

### What are we working on for coming release?

**[ibm.com/](http://www.ibm.com/storage)**storage

# **Thank You.** IBM Storage & SDI